#### Model-Based Testing

(DIT848 / DAT260) Spring 2013

Lecture 3
White Box Testing - Coverage

#### Gerardo Schneider

Dept. of Computer Science and Engineering Chalmers | University of Gothenburg

Some slides based on material by Magnus Björk, Thomas Arts and Ian Somerville

#### What have we seen so far?

- V&V: Validation & Verification
- The V model
  - Test levels
- Black box testing
- (Extended) Finite State Machines

Any question?

# Today's topic

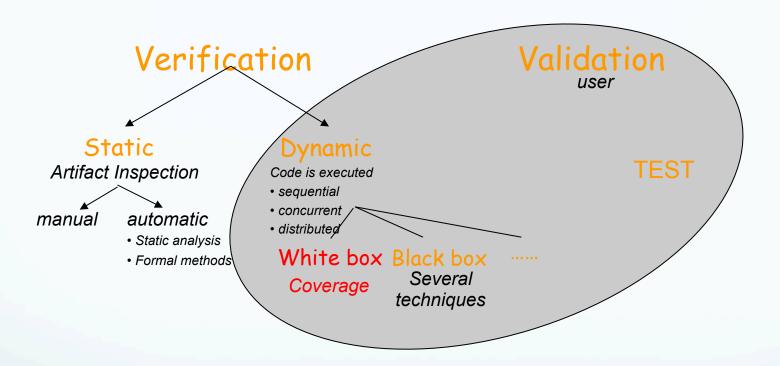

# White box testing

#### Do I need more test cases?

- I think I have test cases for all aspects of the specification,
- I've added test cases for boundary values,
- ...guessed error values,
- ...and performed 10.000 random test cases.

Is that enough?

#### Do I need more test cases?

- The bad:
  - There is no way to know for certain

- The good:
  - There are techniques that can help us identify some aspects that may otherwise go unnoticed!

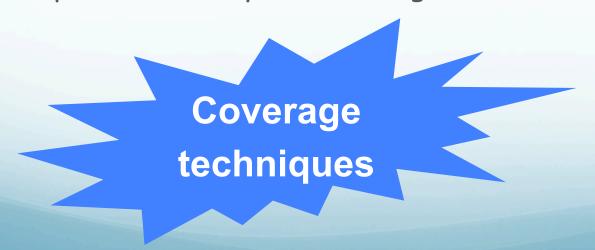

#### Black box and White box testing

Black box testing: Test tactic in which the test object is addressed as a box one cannot open.

A test is performed by sending a sequence of input values and observing the output without using any knowledge about the test object internals.

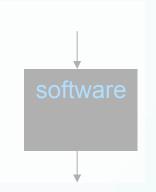

software

White box testing: Test tactic in which the test object is addressed as a box one can open

A test is performed by sending a sequence of input values and observing the output and internals while explicitly using knowledge about the test object internals

Also called
Structural testing or
Glass box testing

#### What white box testing is not

- White box testing is (typically) NOT:
  - Black box test cases that refer to internal constructs

Id: calc.h/pressPlus/1

Purpose: verifying that the correct operation is stored

**Precondition:** state is a CalcStatePtr pointing to a valid

calculator state

**Action:** call pressPlus(state)

**Expected outcome:** state->op = Plus ~

Refers to internal representation, not interface

- Drawbacks of test cases like this:
  - Test properties not in specification
  - Fail if internal representation is changed
  - And when they fail, it may be hard to understand how to modify them
- · ...but sometimes they may be necessary
  - Unit testing of internal functions

#### What white box testing is

- 'Normal' white box testing is:
  - Black box testing, combined with tools that analyze implementation specific properties

- White box techniques covered in this lecture
  - Code coverage analysis
    - Are there parts of the code that are not executed by any test cases?
    - Used to find inadequacies in the test suite
  - Assignment: EclEmma (Java)
  - In this lecture: Some examples in C (GCov) and functional programming

# Coverage checking

# Coverage checking

The structure of the software is used to determine whether a set of tests is a sufficient/adequate one

#### Thus:

- 1) Decide which structure to consider
- 2) Decide upon coverage criteria
- 3) Find a set of tests such that this structure is covered according to the decided criteria

#### Common structures

- Function coverage
  - All functions have been executed
- Entry/exit coverage
  - All entry and exit points of all functions have been executed
    - Entry points: all calls to a function
    - Exit points: each return statement
- Statement coverage (lines of code)
  - All lines of code have been executed
- Branch coverage (condition coverage)
  - If: both "if" and "else" part, even if no else part
  - While loop: both with true and false conditions
  - Lazy logical ops (&& and ||): first arguments both true and false
- Path coverage
  - All possible routes through the code (combination of branches)
  - Infinitely many if there are while loops (only feasible for small functions)
- More on later lecture...

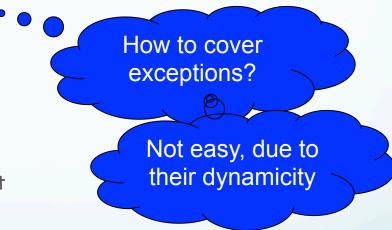

Function from (pretended) ATM system

- Representation of amount of cash in machine:
  - [(100,23),(500,11)] means that machine contains:
    - 23 100kr bills
    - 11 500kr bills
  - We call it "pair-notes"
- Function to look at: subtract
  - subtract a number of notes notes remaining in the ATM
  - subtract(<list\_of\_pair-notes\_to\_withdraw>, <list\_of\_pair-notes\_in\_Bank>)

```
subtract([],Notes) ->
  Notes;
subtract([{Value,Nr}|Rest],Notes) ->
  subtract(Rest, subtract2(Value, Nr, Notes)).
subtract2 (Value, N, [{Value, M}|Notes]) when M>=N ->
  [{Value, M-N}];
subtract2(Value, N, [{V,M}|Notes]) ->
  [{M,V}|subtract2(Value,N,Notes)].
Test case: subtract([{500,2}],[{100,100},{500,3}]).
Expected output: [{100,100}, {500,1}]
```

```
subtract([],Notes) ->
  Notes;
subtract([{Value,Nr}|Rest],Notes) ->
  subtract(Rest,subtract2(Value,Nr,Notes)).

subtract2(Value,N,[{Value,M}|Notes]) when M>=N ->
  [{Value,M-N}];
subtract2(Value,N,[{V,M}|Notes]) ->
  [{M,V}|subtract2(Value,N,Notes)].
```

```
subtract([],Notes) ->
  Notes;
subtract([{Value,Nr}|Rest],Notes) ->
  subtract(Rest,subtract2(Value,Nr,Notes)).

subtract2(Value,N,[{Value,M}|Notes]) when M>=N ->
  [{Value,M-N}];
subtract2(Value,N,[{V,M}|Notes]) ->
  [{M,V}|subtract2(Value,N,Notes)].
```

```
subtract([],Notes) ->
  Notes;
subtract([{Value,Nr}|Rest],Notes) ->
  subtract(Rest,subtract2(Value,Nr,Notes)).

subtract2(Value,N,[{Value,M}|Notes]) when M>=N ->
  [{Value,M-N}];
subtract2(Value,N,[{V,M}|Notes]) ->
  [{M,V}|subtract2(Value,N,Notes)].
```

```
subtract([],Notes) ->
  Notes;
subtract([{Value,Nr}|Rest],Notes) ->
  subtract(Rest,subtract2(Value,Nr,Notes)).

subtract2(Value,N,[{Value,M}|Notes]) when M>=N ->
  [{Value,M-N}];
subtract2(Value,N,[{V,M}|Notes]) ->
  [{M,V}|subtract2(Value,N,Notes)].
```

```
subtract([],Notes) ->
  Notes;
subtract([{Value,Nr}|Rest],Notes) ->
  subtract(Rest,subtract2(Value,Nr,Notes)).

subtract2(Value,N,[{Value,M}|Notes]) when M>=N ->
  [{Value,M-N}];
subtract2(Value,N,[{V,M}|Notes]) ->
  [{M,V}|subtract2(Value,N,Notes)].
```

```
subtract([],Notes) ->
  Notes;
subtract([{Value,Nr}|Rest],Notes) ->
  subtract(Rest,subtract2(Value,Nr,Notes)).

subtract2(Value,N,[{Value,M}|Notes]) when M>=N ->
  [{Value,M-N}];
subtract2(Value,N,[{V,M}|Notes]) ->
  [{M,V}|subtract2(Value,N,Notes)].
```

```
subtract([],Notes) ->
  Notes;
subtract([{Value,Nr}|Rest],Notes) ->
  subtract(Rest,subtract2(Value,Nr,Notes)).

subtract2(Value,N,[{Value,M}|Notes]) when M>=N ->
  [{Value,M-N}];
subtract2(Value,N,[{V,M}|Notes]) ->
  [{M,V}|subtract2(Value,N,Notes)].
```

```
subtract([],Notes) ->
  Notes;
subtract([{Value,Nr}|Rest],Notes) ->
  subtract(Rest,subtract2(Value,Nr,Notes)).

subtract2(Value,N,[{Value,M}|Notes]) when M>=N ->
  [{Value,M-N}];
subtract2(Value,N,[{V,M}|Notes]) ->
  [{M,V}|subtract2(Value,N,Notes)].
```

```
subtract([],Notes) ->
  Notes;
subtract([{Value,Nr}|Rest],Notes) ->
  subtract(Rest,subtract2(Value,Nr,Notes)).

subtract2(Value,N,[{Value,M}|Notes]) when M>=N ->
  [{Value,M-N}];
subtract2(Value,N,[{V,M}|Notes]) ->
  [{M,V}|subtract2(Value,N,Notes)].
```

Test case: subtract([{500,2}],[{100,100},{500,3}]).

#### Evaluates to

```
subtract([],Notes) ->
  Notes;
subtract([{Value,Nr}|Rest],Notes) ->
  subtract(Rest,subtract2(Value,Nr,Notes)).

subtract2(Value,N,[{Value,M}|Notes]) when M>=N ->
  [{Value,M-N}];
subtract2(Value,N,[{V,M}|Notes]) ->
  [{M,V}|subtract2(Value,N,Notes)].
```

```
Test case: subtract([{500,2}],[{100,100},{500,3}]).

output: [{100,100},{500,1}]
```

All statements and all branches have been executed. Matches expected out 24t.

Are we happy? Is the program correct?

What happen with the following?

subtract([],Notes) ->

```
Test case: subtract([{500,2}],[{100,5},{500,3}]).
```

It will not work!! The case [100,100] was a particular case; we inverted values!

```
Notes;
subtract([{Value,Nr}|Rest],Notes) ->
    subtract(Rest,subtract2(Value,Nr,Notes)).

subtract2(Value,N,[{Value,M}|Notes]) when M>=N ->
    [{Value,M-N}];
subtract2(Value,N,[{V,M}|Notes]) ->
    [{V,M}|subtract2(Value,N,Notes)].
```

Are we happy now? Is the program correct?

```
What happen with the following?
```

```
Test case: subtract([{100,2}],[{100,100},{500,3}]).
It will not work!! We are "loosing" the suffix of the list!
subtract([],Notes) ->
 Notes:
subtract([{Value,Nr}|Rest],Notes) ->
  subtract(Rest, subtract2(Value, Nr, Notes)).
subtract2 (Value, N, [{Value, M}|Notes]) when M>=N ->
  [{Value,M-N}|Notes];
subtract2(Value, N, [{V,M}|Notes]) ->
  [{M,V}|subtract2(Value,N,Notes)].
```

Coverage (example in C)

```
void printPos(int n) {
                              Should be: <=
   printf("This is ");
   if (n < 0)
                                  Actually:
        printf("not ");
                                   else { }
   printf("a positive integer.\n");
   return;
                 Code originally from Wikipedia
  Test case 3
  Action: call printPos(0)
  Expected outcome:
  "This is not a positive
                                  Fails!
  integer" (printed on stdout)
  Boundary value
```

Are we happy with coverage?

Test case 1

Action: call printPos(-1)

Expected outcome:

"This is not a positive integer" (printed on stdout)

Coverage: 100% statement, 50% branch, 50% path

Test case 2

Action: call printPos(1)

Expected outcome:

"This is a positive integer" (printed on stdout)

Coverage: 100% statement, branch & path (including previous)<sup>27</sup>

## Group exercise

 Come up with pieces of code (in any language) and a few test cases such that conditions are met, or motivate why it is impossible:

- 1. 100% branch coverage, less than 100% path coverage
- 2. 100% path coverage, less than 100% statement coverage
- 3. 100% function coverage, less than 100% exit point coverage

Groups 2-5 persons: 15 min

## Suggestions

1: 100% branch coverage, less than 100% path coverage

```
void foo(int n) {
 if(n>0)
  printf("Positive\n");
 else
  printf("Not positive\n");
 if(n % 2)
  printf("Odd\n");
 else
  printf("Even\n");
```

Id: Test case 1: pos/odd

**Action:** call foo(1)

**Expected outcome:** 

"Positive" and "Odd"

ld: Test case 2: neg/even

Action: call foo(-2)

**Expected outcome:** 

"Not positive" and "Even"

Path pos/even **not** covered!

## Suggestions

2: 100% path coverage, less than 100% statement coverage

```
int main(void) {
  printf("Hello world\n");
  return 0;
  printf("Unreachable code\n"); }
```

Action: run main
Expected outcome:

Id: Test case 1

"Hello world" printed

This statement is **not** covered!

## Suggestions

3: 100% function coverage, less than 100% exit point coverage

ld: abs/1

```
int abs(int n) {

if(n < 0)

return -n;

return n;

Didn't cover this exit point
```

## White box test design

#### Strategy for using coverage measure:

- 1. Design test cases using black box test design techniques
- 2. Measure code coverage
- 3. Design test cases by inspecting the code to cover unexecuted code

100% coverage does not mean there are no errors left!

So, code coverage should be seen as complementary method - It cannot do the thinking for you

However, coverage analysis catches aspects that are otherwise easily forgotten

# Adding test cases after coverage analysis

 The new test cases should still be black box test cases, not referring to the code

Good test case:

Id: abs/2

Purpose: Execute abs on negative integer

Action: call abs(-17)

Expected outcome: Call returns 17

#### Bad test case:

Refers to code

Id: abs/2

Purpose: Cover line 3 of abs

Action: call abs(-17)

Expected outcome: Line 3 executed

## Practical coverage analysis

In order to measure coverage, most languages require a compile flag to enable keeping track of line numbers during execution

#### Consequences:

- Performance changes, hence timing related faults may be undiscoverable
- Memory requirements change, hence one may experience problems running in embedded devices

## Coverage vs Profiling

Both methods count executions of entities, but purpose is different:

 Coverage tool: find out which entities have been executed, to establish confidence in verification

 Profiler: identify bottlenecks and help programmer improve performance of software

# Example: Gcov (C)

The program **avg** (short for "average") reads a text file, whose name is given as a command line argument, containing a number of integers, and reports the average value of all the integers. The program has been implemented in C (see below and next page), and the following small test suite has been developed by a programmer to start testing the system:

Test case avg.1: Normal integers

**Prerequisites**: The file avgtest1.txt contains "10 15 35"

**Action**: Run ./avg avgtest1.txt

**Expected outcome**: The program prints "The average is 20"

**Test case avg.2**: Negative numbers

Prerequisites: The file avgtest2.txt contains "-2 2 -6"

Action: Run ./avg avgtest2.txt

**Expected outcome**: The program prints "The average is -2"

Executing this test suite together with gcov reveals that there is untested code, the tool giving the message "Lines executed: 63.33% of 30". The actual output from gcov can be seen in next slide.

#### Example: GCov

```
1:#include <stdio.h>
     2:#include <stdlib.h>
  -: 3:
     4:// readInts: read a file containing integers, and return their
               sum and the number of integers read.
     6:
     7:#define READINTS SUCCESS 0 // Indicates success
     8:#define READINTS FILEERR 1 // the file could not be read
     9:#define READINTS SYNTAXERR 2 // syntax error in file
  -: 10:
  2: 11:int readInts(const char* filename, int* sumRslt, int* lengthRslt){
  2: 12: FILE* file = fopen(filename, "r");
  2: 13: if(!file)
#####: 14: return READINTS FILEERR;
  -: 15:
  2: 16: *sumRsIt=0;
  2: 17: *lengthRslt=0;
  -: 18: while(1) {
  -: 19: int theInt;
          if(fscanf(file, "%d", &theInt) == 1) {
           // Successfully read integer
  -: 21:
            (*sumRslt) += theInt;
  6: 22:
  6: 23:
            (*lengthRslt)++;
  -: 24: } else {
           // Could not read integer. End of file or syntax error?
  -: 25:
  2: 26:
            if(feof(file)) {
  -: 27:
            // End of file
 2: 28:
              fclose(file);
              return READINTS SUCCESS;
  2: 29:
  -: 30:
           } else {
  -: 31:
              // Syntax error
              fclose(file);
#####: 32:
#####: 33:
              return READINTS SYNTAXERR;
  -: 34: }
  -: 35: }
  6: 36: }
  -: 37:}
  -: 38:
```

```
2: 39:int main(int argc, char**argv) {
    -: 40: int sum, length;
    -: 41: const char* filename;
    -: 42:
    2: 43: if(argc < 2) {
  #####: 44: printf("Error: missing argument\n");
  #####: 45: exit(EXIT FAILURE);
    -: 46: }
    2: 47: filename = argv[1];
    -: 48:
       49: switch(readInts(filename, &sum, &length)) {
    -: 50: case READINTS FILEERR:
  #####: 51: printf("Error reading file %s\n", filename);
  #####: 52: exit(EXIT FAILURE);
    -: 53:
    -: 54: case READINTS SYNTAXERR:
  #####: 55: printf("Syntax error in file %s\n", filename);
  #####: 56: exit(EXIT FAILURE);
    -: 57:
    -: 58: case READINTS SUCCESS:
    -: 59: default:
    -: 60: break;
    -: 61: }
    -: 62:
    2: 63: if(length==0) {
  #####: 64: printf("Error: no integers found in file %s\n",
filename);
  #####: 65: exit(EXIT FAILURE);
    -: 66: }
    -: 67:
    2: 68: printf("The average is %d\n", sum / length);
    -: 69:
    2: 70: return EXIT SUCCESS;
    -: 71:}
```

# Group exercise

 Provide additional test cases so that all cases together yield 100% statement coverage

 Write complete test cases as shown in the test cases above, and indicate which lines each test case cover

Groups 2-5 persons: 15 min

#### Exercise: Proposed solution

-To cover 1.64-65 (avgtest3.txt is an empty file - Test case avg3:

Prerequisites: The file avgtest3.txt exists but is empty

Action: ./avg avgtest3.txt

Expected outcome: An error is reported, stating that the input is empty

- To cover 1.32-33 and 55-56 - Test case avg4:

Prerequisites: avgtest4.txt contains a list of non-integers

Action: ./avg avgtest4.txt

Expected outcome: An error message is given that there is a syntax error

- To cover 1.14 and 51-52 - Test case avg5:

Prerequisites: Call the function with an argument, not a file

Action: -./avg "asdfdf" (or ./avg non\_existing\_file.txt)

Expected outcome: An error reading file could be given

- To cover 1.44-45 Test case avg5:

Prerequisites: None

Action: ./avg

Expected outcome: Error missing argument is given

Any problem understanding the solution? Try it yourself with GCoV!

# Terminology

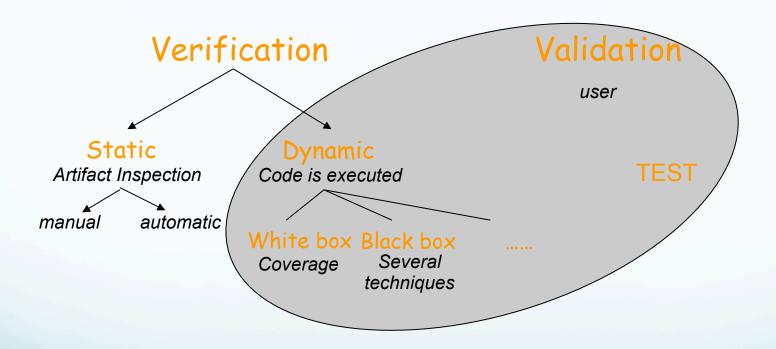